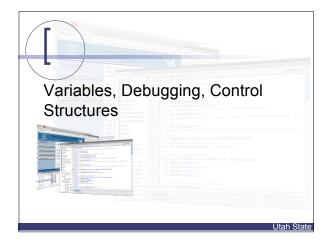

## Topics Using variables Debugging Control structures (if statements) The currentFrame, totalFrames properties Library & Layer folders

Two options:

// Best for one line comments

/\* If you want to have more than one line, then you can use this style

for as
 many lines
 as
 you
 need \*/

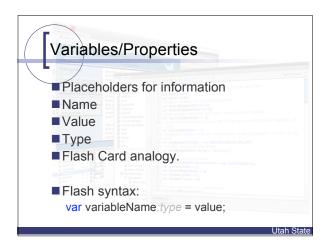

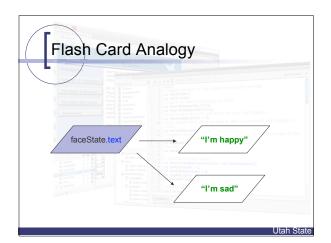

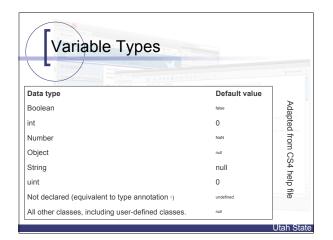

### Using Variables

- When to use:
- Awaiting user input/tracking information
- You are using values for the same thing in multiple places (like a custom constant).
- MLK project (example)

Utah State

### If statements

- A kind of control structure (conditions/loops)\*
- Something we use every day
- Flash syntax: if(condition) {

// this will run if condition is true.

Utah State

| Comparis | son                   |
|----------|-----------------------|
| <        | Less than             |
| >        | Greater than          |
| <=       | Less than or equal    |
| >=       | Greater than or equal |
| Logical  |                       |
| &&       | Logical AND           |
|          | Logical OR            |
| !        | Logical NOT           |
| Equality |                       |
| ==       | Equality              |
| ===      | Strict equality       |
| !=       | Inequality            |
| l==      | Strict inequality     |

Utah State

## if(face.currentFrame <= 3) { faceState.text = "I'm sad."; } /\* borrowed with permission from Alan Wayman, 2007—based on an .fla file he adapted and sent via email. \*/

### Can be extended (nesting) var willAndyBikeToWork = false; if (andyMood == "energetic") { if (weather != "crappy") { if (bikeTires != "flat") { willAndyBikeToWork = true; } }

# if(face.currentFrame < 4) { faceState.text = "I'm sad."; } else if (face.currentFrame > 8) { faceState.text = "I'm happy."; } else { faceState.text = "I'm ok."; } /\* borrowed with permission from Alan Wayman, 2007—based on an .fla file he adapted and sent via email. \*/

| Debugging                                                                                                | S & un g ware |                                                                                                    |
|----------------------------------------------------------------------------------------------------|---------------|----------------------------------------------------------------------------------------------------|
| Debug->Debug Movie  Lets you watch variable  Two kinds of errors:  Logic  Syntax  Other option: trace(); | le values (a  | Testing a function for the function of the function of the f |

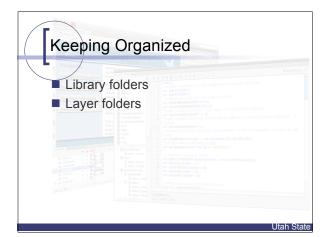